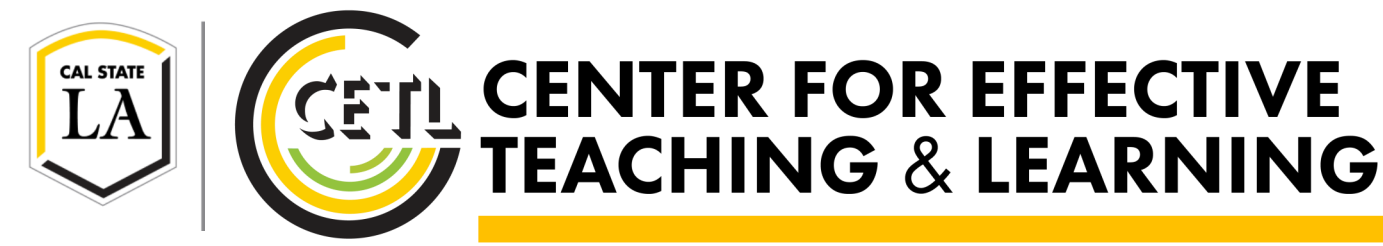

# **FINDING PRE-CLASS QUALITY RESOURCES: OPEN EDUCATIONAL RESOURCES**

# **CETL TECH PROGRAM**

Faculty teaching flipped, hybrid, or online courses are encouraged to become a CETL Technology Enhanced Certificate Holder (TECH). By completing 6 of our workshops—3 core and 3 elective— you will earn this designation. CETL TECHs receive access to our Moodle template to help structure their course.

Watch for our weekly **This Week at the CETL** email.

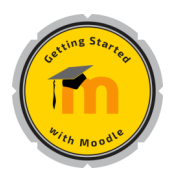

## **Getting Started with Moodle**

In this introductory workshop, you will learn ten steps to help get you started using Moodle. **Upcoming Dates: 7/6, 3:00pm, 7/19, 12:15pm**

**Core. Duration - 1 hr 15 min**

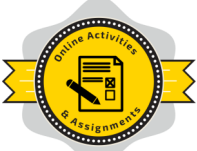

#### **Online Activities and Assignments**

Learn how to incorporate additional Moodle activities into your course, such as Moodle Assignment, Glossary, Choice, and Feedback. **Upcoming Dates: 7/18, 3:00pm**

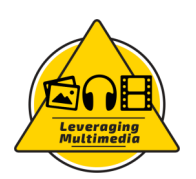

# **Core. Duration - 1 hr Leveraging Multimedia**

Come learn how you can embed videos into your course from YouTube, Merlot or our own Library database. **Upcoming Dates: 7/11, 3:00pm, 7/26, 10:00am**

#### **Elective. Duration - 1 hr Ensuring Academic Integrity**

Learn how to use Turnitin inside Moodle and how it fits within a proactive strategy that can help to ensure academic integrity. **Upcoming Dates: 8/2, 10:00am**

**Elective. Duration - 1 hr** 

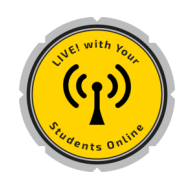

#### **LIVE! with Your Students Online**

In this workshop you will learn how to utilize online chat rooms and an online meeting room (via Zoom) to supplement your course. **Upcoming Dates: 7/20, 12:15pm**

**Elective. Duration - 1 hr** 

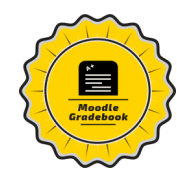

# LOCATION

Fine Arts Room 138

# OFFICE HOURS

**Monday—Thursday:** 9am to 5pm

**Friday:** 9am to 3pm

# SUPPORT

T. 323-343-6594

mymoodle@calstatela.edu

# **Moodle Gradebook**

In this workshop, we will cover how to organize your gradebook with categories, and the ideal aggregation types to use in the Moodle gradebook. **Upcoming Dates: 7/25, 3:00 pm**

**Core. Duration - 1 hr 15 min**

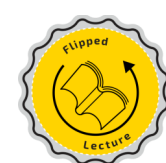

### **Flip a Lecture** *(Recommended)*

In this workshop, we will cover the basics so that you can flip a lecture. The workshop includes how to use Camtasia to create lecture content for your students as well as flipping best practices. **Upcoming Dates: 7/13, 3:00pm, 8/3, 12:15pm**

**Elective. Duration - 1 hr 15 min**

## **Moodle Quiz Building**

This workshop will teach you how to correctly format your quiz files and import the quiz to your Moodle course. **Upcoming Dates: 7/12, 10:00am, 7/28, 12:15pm**

**Elective. Duration - 1 hr**

#### **Peer Instruction**

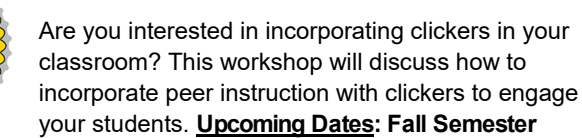

**Elective. Duration - 1 hr 15 min**

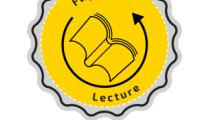

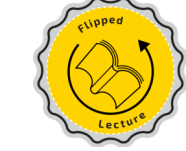

# ACTIVE GETI CENTER FOR EFFECTIVE **LEARNING WORKSHOP**

Actively learn about active learning.

This two-day workshop is held in one of the new T-FLeC-spaces.

**Workshop topics include:** 

- Opportunities afforded by active learning classrooms
- Tips for successful active learning activity planning
- An introduction to a myriad of small student group activities
- High and low-tech active learning tools

To apply for this workshop, please watch for call for participants emails from CETL this Fall.

# **OPEN EDUCATIONAL RESOURCES**

My topic is \_\_\_\_\_\_\_\_\_\_\_\_\_\_\_\_\_\_\_\_\_\_\_\_\_\_\_\_\_\_\_\_\_\_\_\_\_.

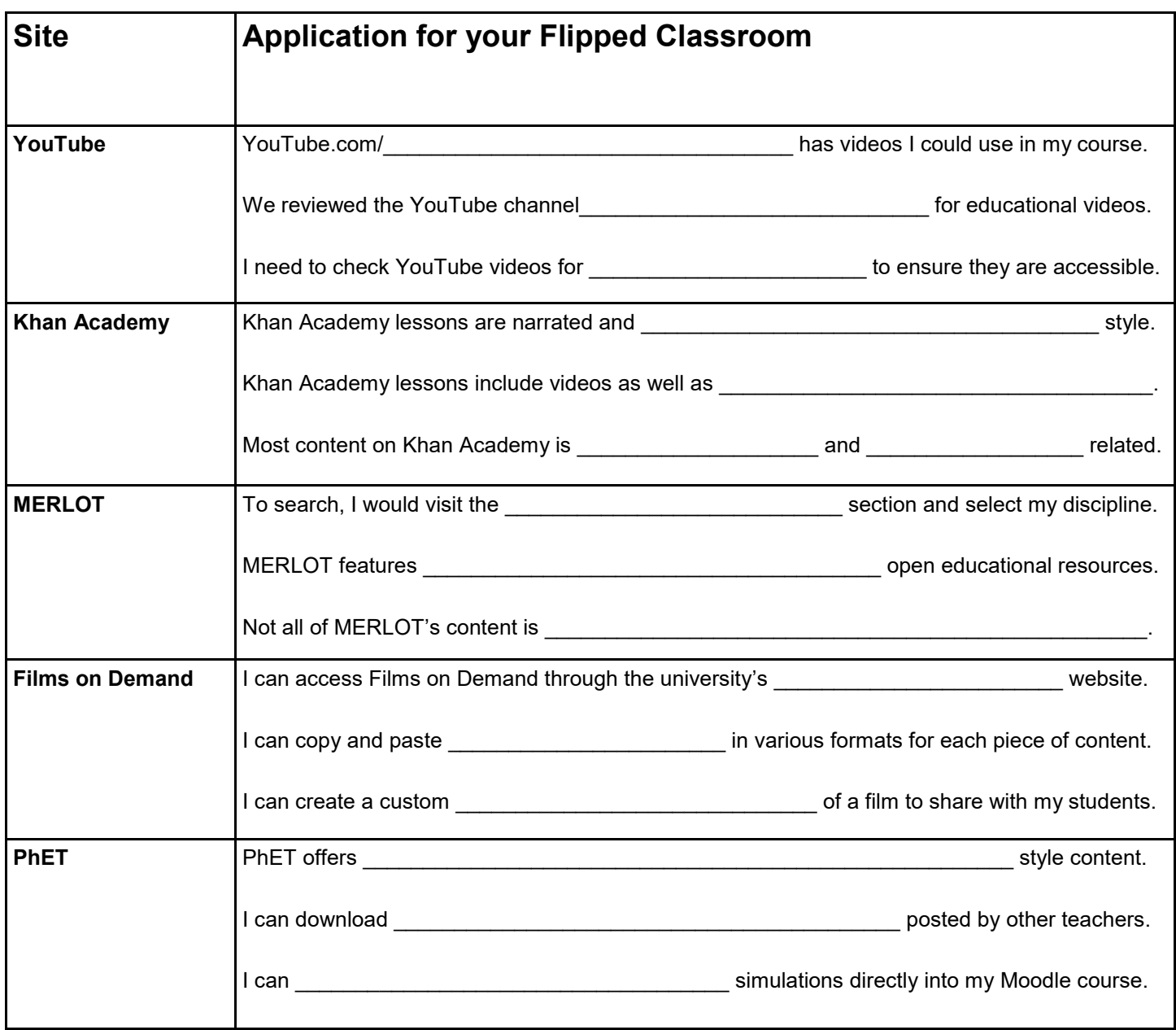